# <span id="page-0-0"></span>Package: xmlparsedata (via r-universe)

June 12, 2024

Title Parse Data of 'R' Code as an 'XML' Tree Version 1.0.5.9000 Description Convert the output of 'utils::getParseData()' to an 'XML' tree, that one can search via 'XPath', and easier to manipulate in general. License MIT + file LICENSE URL <https://github.com/r-lib/xmlparsedata#readme>, <https://r-lib.github.io/xmlparsedata/> BugReports <https://github.com/r-lib/xmlparsedata/issues> **Depends**  $R (= 3.0.0)$ **Suggests** covr, test that  $(>= 3.0.0)$ , xml2 Config/Needs/website tidyverse/tidytemplate Config/testthat/edition 3 Encoding UTF-8 LazyData true Roxygen list(markdown = TRUE) RoxygenNote 7.2.3 Repository https://r-lib.r-universe.dev RemoteUrl https://github.com/r-lib/xmlparsedata RemoteRef HEAD RemoteSha 1598c72053ec84ea25b765d8f8daaddf700b6874

# **Contents**

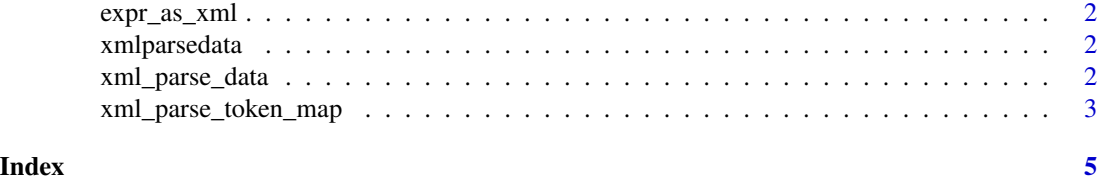

1

<span id="page-1-0"></span>

#### Description

Get an XML representation of an expression

#### Usage

expr\_as\_xml(expr)

#### Arguments

expr An expression.

xmlparsedata *Parse Data of R Code as an 'XML' Tree*

#### Description

Convert the output of 'utils::getParseData()' to an 'XML' tree, that is searchable and easier to manipulate in general.

<span id="page-1-1"></span>xml\_parse\_data *Convert R parse data to XML*

#### Description

In recent R versions the parser can attach source code location information to the parsed expressions. This information is often useful for static analysis, e.g. code linting. It can be accessed via the [utils::getParseData\(\)](#page-0-0) function.

#### Usage

```
xml_parse_data(x, includeText = NA, pretty = FALSE)
```
#### Arguments

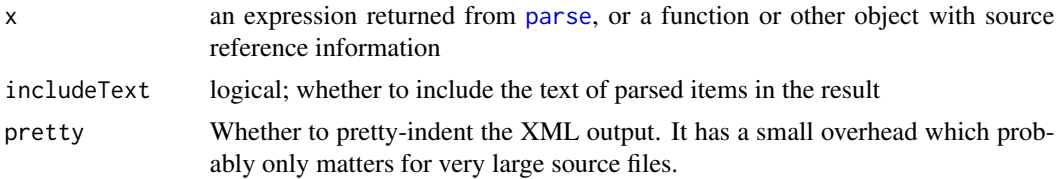

#### <span id="page-2-0"></span>Details

xml\_parse\_data() converts this information to an XML tree. The R parser's token names are preserved in the XML as much as possible, but some of them are not valid XML tag names, so they are renamed, see the [xml\\_parse\\_token\\_map](#page-2-1) vector for the mapping.

The top XML tag is  $\langle \text{expr} \rangle$ , which is a list of expressions, each expression is an  $\langle \text{expr} \rangle$  tag. Each tag has attributes that define the location: line1, col1, line2, col2. These are from the [getParseData\(\)](#page-0-0) data frame column names. Next, there are two attributes, start and end, which can be used as an ordering of expressions in the document. Note that while the values are correlated with (and in some cases may match exactly) positions in the document, this cannot be relied upon.

See an example below. See also the README at [https://github.com/r-lib/xmlparsedata#](https://github.com/r-lib/xmlparsedata#readme) [readme](https://github.com/r-lib/xmlparsedata#readme) for examples on how to search the XML tree with the xml2 package and XPath expressions.

Note that xml\_parse\_data() silently drops all control characters (0x01-0x1f) from the input, except horizontal tab  $(0x09)$  and newline  $(0x0a)$ , because they are invalid in XML 1.0.

#### Value

An XML string representing the parse data. See details below.

#### See Also

[xml\\_parse\\_token\\_map](#page-2-1) for the token names. <https://github.com/r-lib/xmlparsedata#readme> for more information and use cases.

#### Examples

code  $\leq$  "function(a = 1, b = 2) {\n a + b\n}\n" expr <- parse(text = code, keep.source = TRUE)

# The base R way: getParseData(expr)

cat(xml\_parse\_data(expr, pretty = TRUE))

<span id="page-2-1"></span>xml\_parse\_token\_map *Map token names of the R parser to token names in* [xml\\_parse\\_data\(\)](#page-1-1)

#### **Description**

Some of the R token names are not valid XML tag names, so  $xml\_parse\_data()$  needs to replace them to create a valid XML file.

#### Usage

xml\_parse\_token\_map

## <span id="page-3-0"></span>Format

An object of class character of length 20.

### See Also

[xml\\_parse\\_data\(\)](#page-1-1)

# <span id="page-4-0"></span>Index

∗ datasets xml\_parse\_token\_map, [3](#page-2-0)

expr\_as\_xml, [2](#page-1-0)

getParseData(), *[3](#page-2-0)*

parse, *[2](#page-1-0)*

utils::getParseData(), *[2](#page-1-0)*

xml\_parse\_data, [2](#page-1-0) xml\_parse\_data(), *[3,](#page-2-0) [4](#page-3-0)* xml\_parse\_token\_map, *[3](#page-2-0)*, [3](#page-2-0) xmlparsedata, [2](#page-1-0)